# **Cpu RAM Widget Crack**

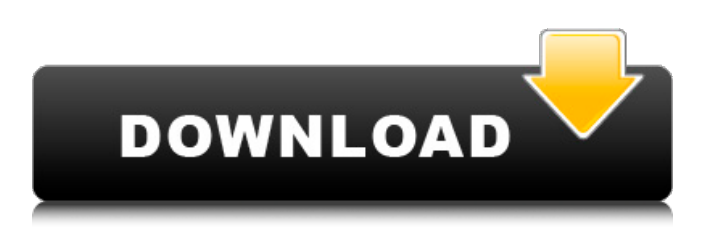

## **Cpu RAM Widget Crack +**

Cpu RAM Widget For Windows 10 Crack shows real-time performance information of your computer, including dual core usage for each core. The performance data is displayed in a dial, with color-coded information (Yellow for unlimited, Green for OK and Red for extremely negative) with a scale of 1-5 for CPU and Memory usage values. The widget also allows the user to listen to a beep, red LED or silence at critical levels for CPU and memory usage (up to 3 times per core). ...Read more 2 Free version: This is a free version of the first paid version. You should get a welcome message that the free version is limited to 10 days. If you require more than 10 days, please purchase the full version. Check out the full version for the full functionality. The very first program that used the green and yellow color scheme for CPU and RAM usage. The program will also indicate the amount of RAM that is used, and the average CPU usage. However, what you will really need, is the functionality of the full version. Furthermore, you will be missing the speed dial and a history which allows you to view the trends of the performance over time. Widgets - Cpu RAM Widget The first thing is that the software is free. It is of course not the best software but if you need a simple widget that works we have you covered! The widget uses up to 10 days of your CPU/Ram usage unless you renew the license. In the license screen you can choose the license key. This key will disable the use of your CPU/RAM and show you how much is still available. Widgets - Cpu RAM Widget ScreenShooter is one of my favorite tools. I can use it for anything. If you want to take a screen shot of your desktop, this is the tool you need. It's easy to use and works very well. The only downside is that it's a paid app and costs \$4.99. If you only use it once or twice a week, or if you are not working on a project that requires screen shots every day of the week, this shouldn't be a problem. Very Easy to use, even for a non-technical user. Just drag the active area of the screen and it takes a screenshot. Great concept. No need to think about settings like the usual screen recording programs. Simply start

# **Cpu RAM Widget Crack Keygen [Updated]**

Helpful software: A very nice widget to monitor the processor-RAM usage. Tempting interface and all in one application. Yet, does slow down the machine. Helps find out if a computer is misbehaving or what happened to it. Steps to transfer from where you have the exe file to you PC install. 1) open up program folder on your desktop 2) open up the folder where the exe is saved on your desktop 3) right click the exe and open the folder and you will see the icon of your exe file there 4) open the properties window 5) here you'll see the option to locate on your desktop for the application 6) locate on the desktop and it will open up 7) when done then close the application and open it again 8) the open the RUN option /Open Regedit 9) navigate to the windows\privatemgmt 10) if you don't have any keys listed here you need to click the NEW KEY button 11) enter the information in the new key properties window and then save it. 12) click ok and then ok on the NEW KEY button if you want. 13) copy and paste the KEY in the location that you want 14) from this point it is very important that you do not rename the KEY name 15) if you do you will be unable to login Note: be sure to paste the name and replace the name of the KEY for the name you

want 16) enter the name you want to have as the KEY name. 17) in the properties window the name needs to be all lowercase. 18) after you have saved that the next step is to copy and paste your password 19) from the properties window click ok and then ok on the ok button. 20) then hit ok on the password field 21) then ok on the ok button again 22) save the file. 23) you will need to do a new log in. You should log in and then click the new key button again and when you do a new log in and your computer is back to normal! If you have not worked with the data or have no idea how to save a spreadsheet from another PC to your PC this is very easy to set up. How to set up a network with a file server. 1) open up the 91bb86ccfa

#### **Cpu RAM Widget Crack [Latest] 2022**

#### **What's New in the Cpu RAM Widget?**

Are you trying to find the right performance monitoring software for your computer? You need to be aware of the fact that there are many tools out there that claims to be the best, and some of them even manage to deceive you. When you're looking for a program that works and has valuable options, your search may be over once you get Cpu RAM Widget. It's a powerful and reliable application that provides you with both CPU and RAM graphs that enable you to monitor performance in real time. Top features: - Graphical user interface with clear and usable information - Preview history of CPU & RAM values - Mute current CPU or RAM values by a specific percentage - Two different types of notifications which can be turned on or off - Sound alert if the usage reaches a predefined level - Full offline mode, which works without any connection to the internet - Detect program's start and exit events and display them to you with a sound alert - Classic look Rating: Downloads: Downloads: Size: Size: License: License: Rating: What is new in this release: Version 2.4.27: Improved the download manager. Version 2.4.26: Fixed a bug with Core API included in a single file. Version 2.4.24: Added support for.NET 4.0 Version 2.4.22: Fixed a bug with an old version of.NET Framework. Version 2.4.20: Fixed an issue when PNG files were not downloaded in some Linux systems. Version 2.4.18: Fixed the problem with reporting critical information for.NET applications. Version 2.4.15: Fixed the possibility of an application which changed the date of installation to be installed on a next restart. Version 2.4.13: Fixed the problem with an old version of NET Framework, reported to users on several websites. Version 2.4.12: Improved the permissions for download files stored in the downloads folder. Version 2.4.10: Fixed the incorrect start position in some cases. Version 2.4.8: Fixed a bug with an old version of.NET Framework. Version 2.4.7: Improved support for applications, which install the folder icons for their icons. Version 2.4.6: Fixed a bug with mobile broadband connections, which experienced an unstable connection. Version

## **System Requirements For Cpu RAM Widget:**

Minimum: OS: Windows 7, Windows 8, Windows 10 (64-bit version recommended) Processor: 1.6 GHz Dual Core Memory: 4 GB RAM Graphics: NVIDIA GeForce 9600 GT, ATI Radeon HD 3870, Intel HD 4000, or better DirectX: Version 9.0 Network: Broadband Internet connection Storage: 2 GB available space Additional Notes: Software required for full function of the game. Recommended: OS: Windows 7, Windows 8, Windows 10 (64

Related links: